## ※有關基北免各校實際招生名額及學生個人序位查詢

- 1. 查詢網站:基北免平台【https://ttk.entry.edu.tw】
- 2. 公布實際招生名額(含二類優免回流名額)、開放學生個別序位查詢、正式志願選填 110 年 6 月 24 日(星期四)中午 12 時至 110 年 7 月 1 日(星期四)中午 12 時止
- 3. 查詢步驟

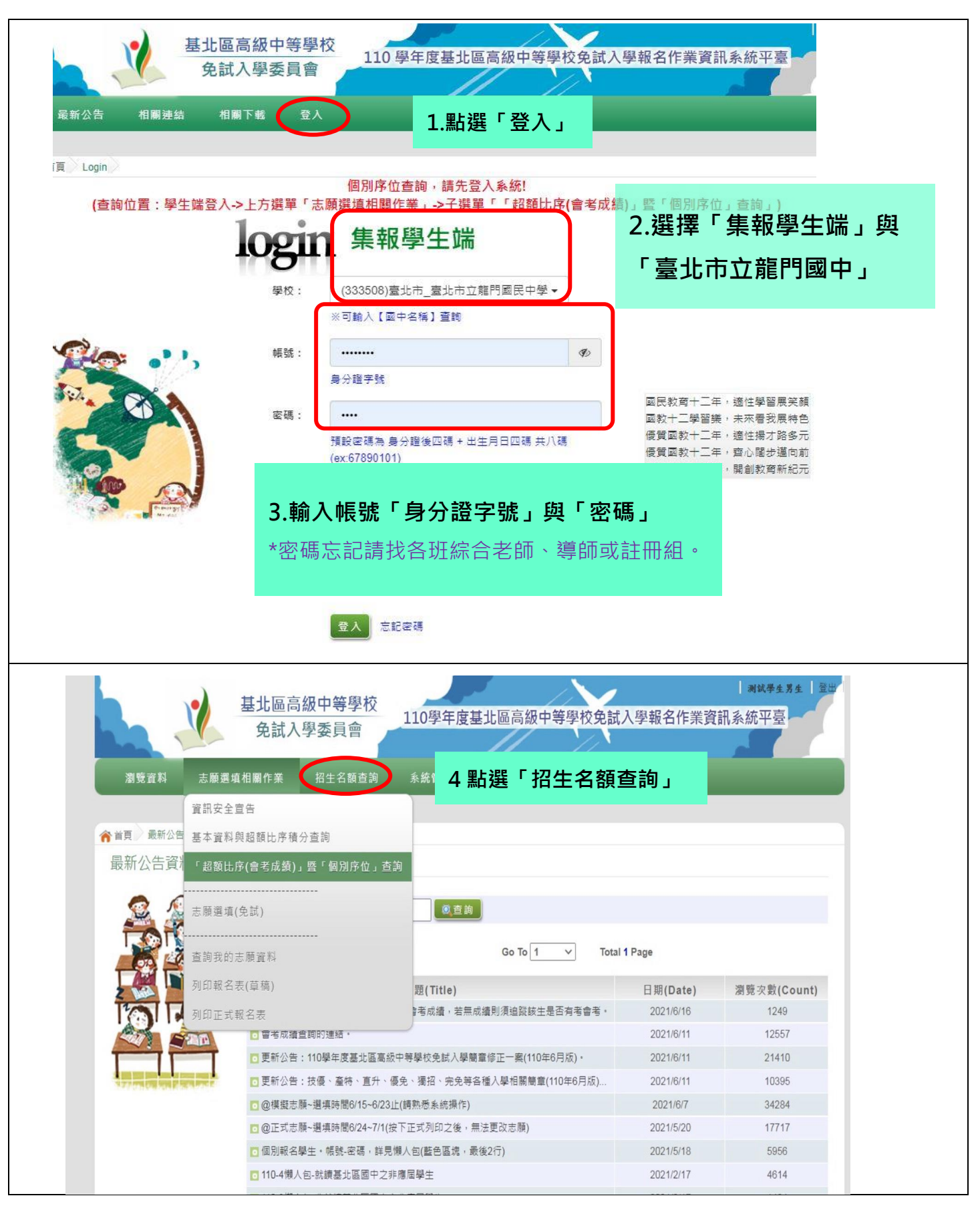

**5.點選「志願選填相關作業」--**→**「超額比序(會考成績)暨「個別序位」查詢** \*已由其他管道錄取且完成報到者,無權限報名基北免,亦無法查詢個人序位 \*\*只有學生能查自己的序位,國中端老師完全看不到學生的序位。請不要來電要求查詢

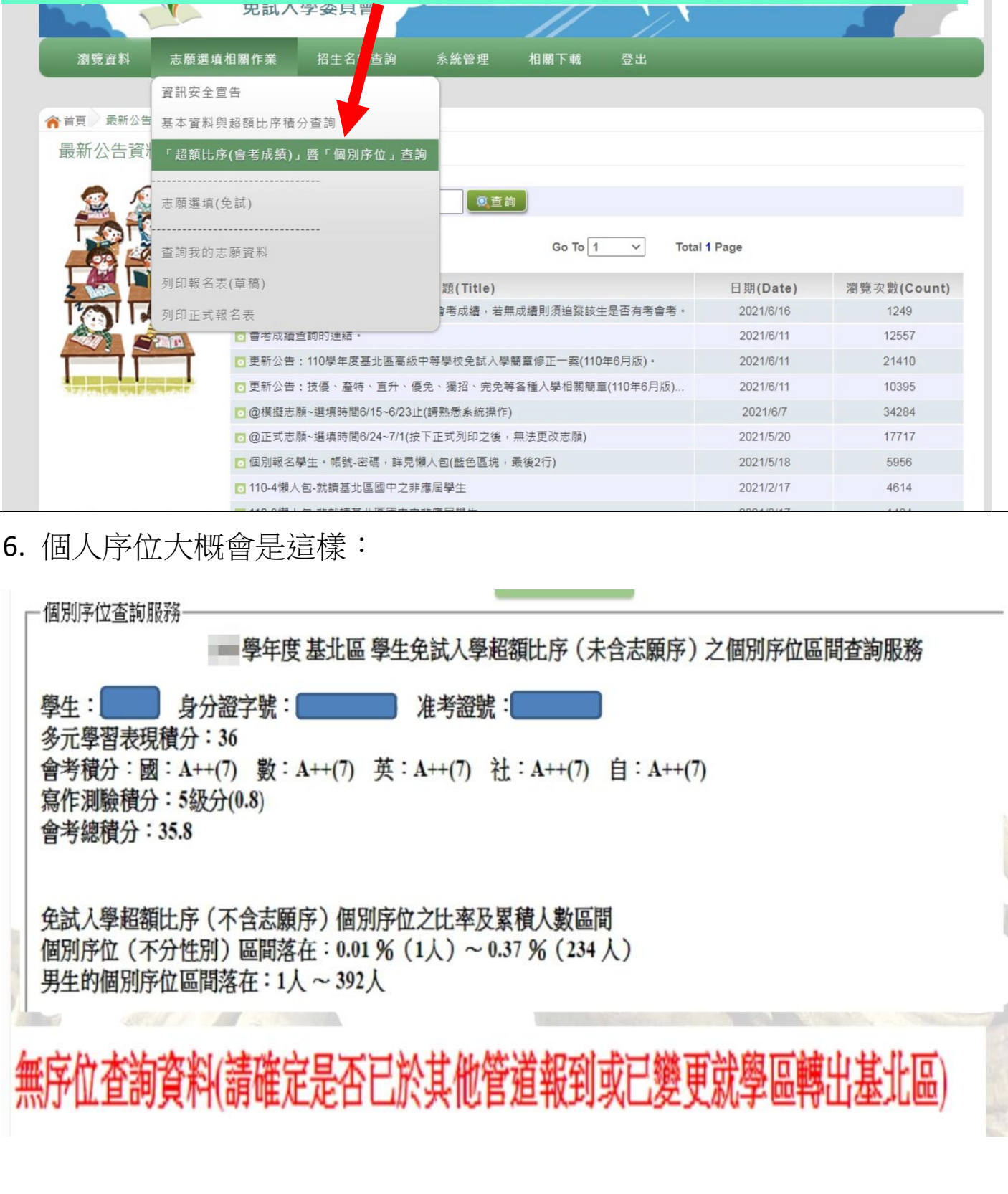